# **EXTRACCIÓN DE DATOS CON PYTHON**

 $\boxed{\textcolor{blue}{\textcolor{blue}{\textbf{O}}}}$ 

in

[www.pontia.tech](https://www.pontia.tech/) **Pontia.tech Pontia.Tech Pontia.Tech** 

### **EXTRACCIÓN DE DATOS CON PYHTON**

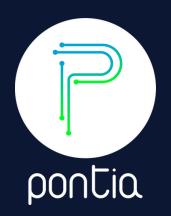

La **extracción de datos** es un **proceso de eliminar datos de una fuente y almacenarlos en una forma diferente**. Se puede hacer de forma manual o automática usando Python.

Se usa comúnmente para la extracción de datos, ya que tiene muchas bibliotecas disponibles para automatizar el proceso, como MySQL, Postgresql, hojas de cálculo de Excel, etc.

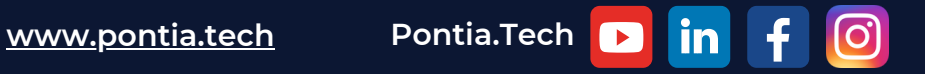

## **LIBRERÍAS PARA EXTRACCIÓN DE DATOS**

La **librería más popular** para extraer **datos de bases de datos MySQL es** la librería **mysql.**

También hay **otras librerías que se pueden usar para extraer datos** de otras fuentes, como:

# $\left\| \cdot \right\|$  pandas

**Pandas**: para extraer conjuntos de datos y tablas en varios formatos en uno o más de los siguientes formatos: CSV, HTML, JSON o libro de Excel (.xlsx)

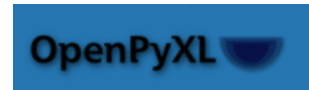

**Openpyxl**: para trabajar con archivos de hoja de cálculo en varios formatos en uno o más de los siguientes formatos: CSV, HTML, XML o libro de Excel (.xlsx) - solicitudes: para obtener datos de una URL

#### datetime

**Datetime**: para manejar objetos de fecha y hora

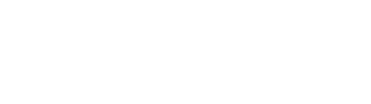

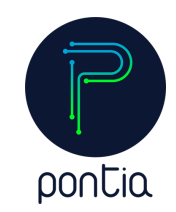

**[www.pontia.tech](https://www.pontia.tech/) Pontia.Tech**

## **LIBRERÍAS PARA EXTRACCIÓN DE DATOS**

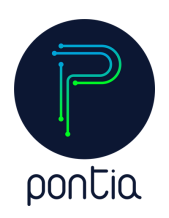

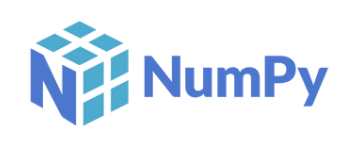

**Numpy**: una librería de propósito general para computación científica con módulos diseñados para aplicaciones numéricamente intensivas como álgebra lineal, transformadas de Fourier, y generación de números aleatorios

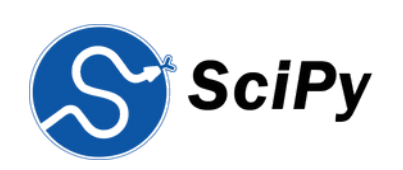

**scipy**: una librería para computación científica y visualización con muchos módulos, incluidas funciones especiales, álgebra lineal, transformadas de Fourier, estructuras de datos y algoritmos para el procesamiento de señales.

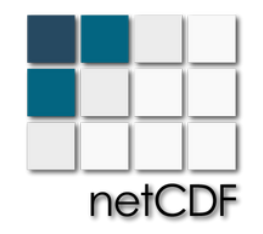

netCDF: software diseñado para leer, escribir, actualizar y manipular grandes conjuntos de datos en un entorno de red. Utiliza una API orientada a objetos que admite C, Fortran y C++

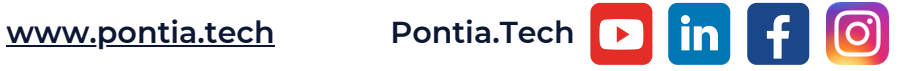

### **LIBRERÍAS PARA EXTRACCIÓN DE DATOS**

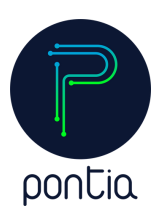

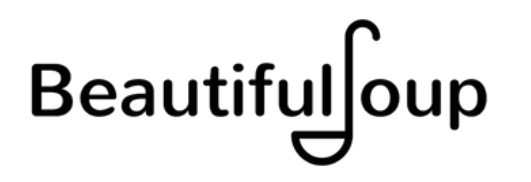

La librería de Python llamada **Beautiful Soup** es una de esas herramientas que se puede usar para **extraer datos de archivos HTML y XML**. Sin embargo, **no puede** extraer datos de otros formatos, como archivos **PDF y videos**.

Para extraer datos de un PDF, utilice la misma técnica que para extraer datos de HTML. Use Beautiful Soup para analizar el archivo y luego utilícelo para obtener el contenido de texto de cada elemento HTML.

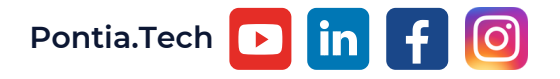

### **PROCESO DE EXTRACCIÓN DE DATOS**

El **proceso de extracción de datos** con Phyton es un paso **importante en el desarrollo de una aplicación**. En este tutorial vamos a ver cómo crear una base de datos con los datos que se han recogido durante la investigación. A continuación, veremos el proceso para extraer los datos y cómo utilizar Python para crear una aplicación web con esta información.

Phyton aplicará el **método de extracción de datos** y los **resultados** se guardarán en **una tabla**.

La **instrucción SELECT** se utiliza para **obtener ciertos valores** de una tabla.

La **instrucción DELETE** es utilizada para **quitar datos** de una tabla

La **instrucción INSERT** se utiliza para **agregar datos** a una tabla.

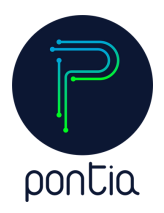

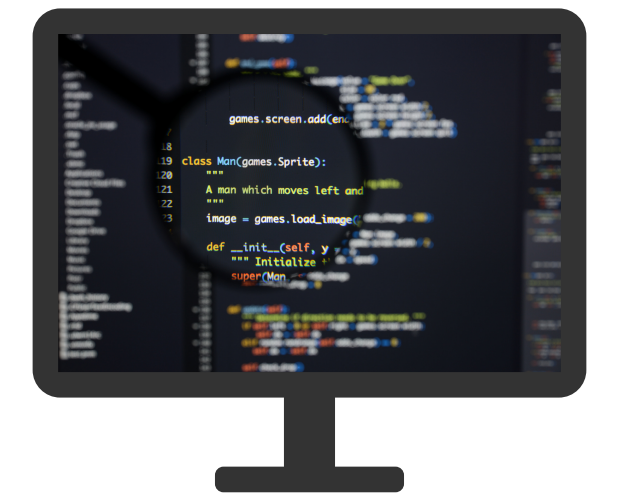

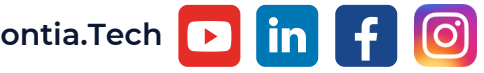

**[www.pontia.tech](https://www.pontia.tech/) Pontia.Tech** ▶

#### **PROCESO DE EXTRACCIÓN DE DATOS**

Para realizar el **procedimiento de extracción de datos con Phyton**, vamos a empezar nuestro proceso desde el comienzo, donde tecleamos la siguiente **instrucción: SELECT \* FROM TableName**.

La **instrucción SELECT** especifica todos los **valores que se pueden obtener de las filas y columnas** en una tabla. **Phyton** usará estos valores para generar **nuevas columnas de resultados**.

El **valor lógico** que se puede obtener es **NULL**, pero Phyton también podría tener un **valor de error lógico** como **NOINDEX o NOFOO**.

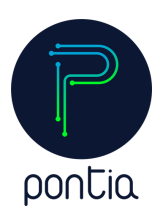

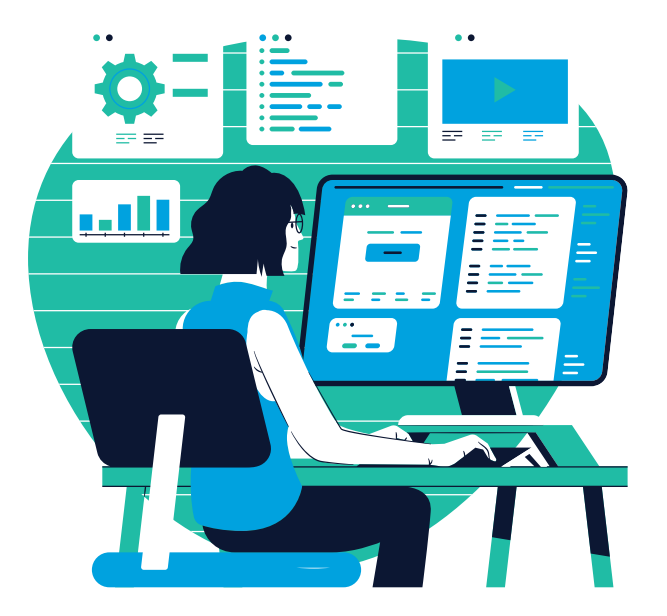

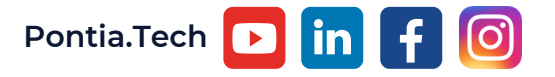

#### **PROCESO DE EXTRACCIÓN DE DATOS**

El **resultado** de la **instrucción SELECT** especifica la **lista de columnas en la tabla**.

El **resultado** de **cada instrucción SELECT** especifica el **resultado para cada uno de los elementos** en esta lista.

Puede usar este método para realizar la **misma tarea DOS veces**. Es posible que se necesite una **instrucción SELECT DISTINCT** para hacer esto.

Los **parámetros SELECT\* son desplegables**. Esto es particularmente útil si el nombre de la tabla es largo.

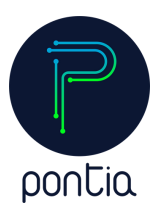

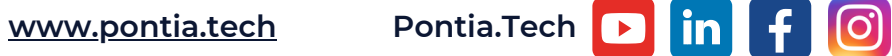

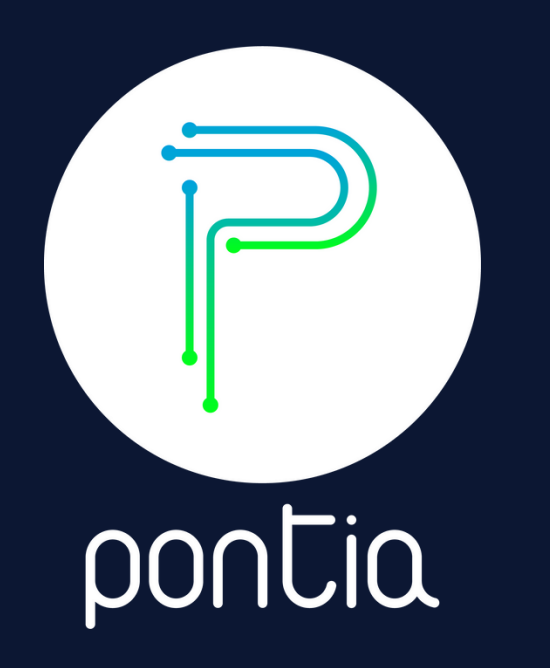

#### **¿Estás interesado en aprender más sobre la extracción de datos con Python?**

**En Pontia tenemos másters en Data Analytics y en Data Science, donde te enseñamos más sobre cómo extraer datos con este lenguaje tan demandado.**

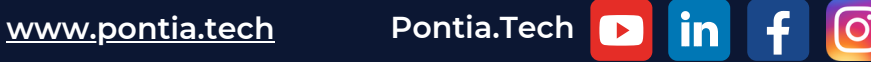